## Welcome to Codee Training, Apr 2023

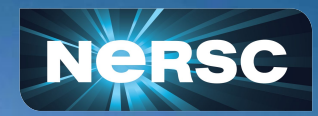

**Helen He** Apr 25-26, 2023

### Introduction

- Codee (previously known as Parallelware Analyzer)
	- A programming development tool for C/C++/Fortran parallel codes on multicore CPUs and GPUs using OpenMP and OpenACC
	- Can automatically insert OpenMP or OpenACC directives in codes
	- Produces performance optimization report with recommended actions
		- Open catalog of performance optimization best practices by Codee <https://www.codee.com/knowledge/>
- Hands-on training provided by Appentra
	- Thanks **Manuel Arenaz (Founder and CEO), Ulises Costi, Fani Garcia** in Spain
	- A very rich collection of demos and step-by-step guides for selected benchmark kernel codes and real scientific application codes

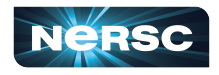

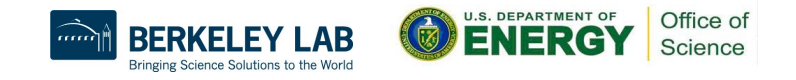

## Schedule, Day 1

Part 1, Tue, Apr 25

9:00 am - 12:30 pm PDT

#### Codee: Automated code inspection for performance

- Codee command-line tools
- Open catalog of C/C++/Fortran performance optimization best practices for CPU and GPU
- Challenges of PI, MATMUL, HEAT, LULESHmk, ATMUX
- Development of parallel codes with best practice recommendations

**Format:** Remote demos, hands-on, and homework exercises

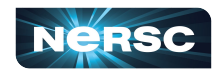

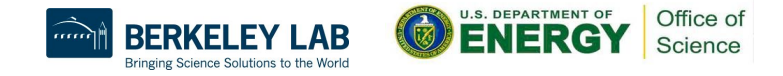

## **Schedule, Day 2**

Part 2, Wed, Apr 26

Accelerating MBedTLS and Guided Parallelization of ZPIC and **NUCCOR with Codee** 

- $9:00$  am 12:30 pm PST
- Putting it all together in real codes through Codee automation
- MBedTLS: cryptographic codes
- ZPIC code: Particle-in-Cell (PIC) code
- NUCCOR Fortran code
- Bring your own applications

#### **Format:** Remote demos and hands-on

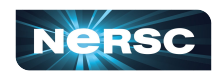

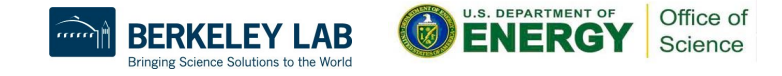

## Some Logistics (1)

- Muted upon joining Zoom due to large number of attendees
- Please change your name in Zoom session as "first\_name last\_name"
	- Click "Participants", then "More" next to your name to rename
- Live "Captions" and "View Full Transcripts" are enabled
- Q&A: use Google Doc (preferred) instead of Zoom chat
	- <https://tinyurl.com/mu3fwayy>
- Slides/exercises are uploaded to the event web page, videos afterwards
- NERSC Office Appointments for Codee will be available later
- Please help us with answering the survey after the training
	- <https://tinyurl.com/codee-survey-apr2023>

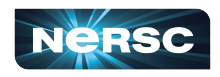

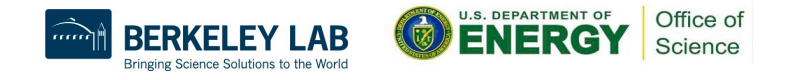

# Some Logistics (2)

- Users are added to the ntrain8 project for hands-on
	- Training accounts are valid through May 3
- Perlmutter GPU nodes are reserved during the training
	- Apr 25: 9 am 12:30 pm, #SBATCH --reservation=codee\_day1\_xx -A ntrain8
	- Apr 26: 9 am 12:30 pm, #SBATCH --reservation=codee\_day2\_xx -A ntrain8

where xx is cpu, gpu

- Use #SBATCH -A <your\_project> outside of reservation hours
- Hands on materials
	- Use your NERSC login or training account on Perlmutter
	- % ssh perlmutter-p1.nersc.gov (or ssh saul1-p1.nersc.gov)
	- % cd \$SCRATCH
	- % cp -r /global/cfs/cdirs/training/2023/Codee Apr2023 . (notice the dot)
- Perlmutter documentation
	- <https://docs.nersc.gov/systems/perlmutter/>

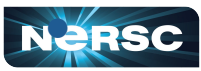

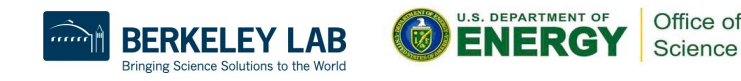

## Using codee at NERSC

- % module load codee (default version is 2023.1)
- % pwreport <options> or % pwdirectives <options> or % pwloops <options>
	- help menu: "pwreport --help", "pwdirectives --help"
	- docs and examples directories in codee installation on Perlmutter
		- cd \$CODEE\_DIR
- Can use login node for most of development work above for GPU
- Can use any compiler, such as gcc or nvidia compiler, for own applications
- Can then submit batch jobs to run the generated/improved OpenMP offload or OpenACC codes on GPU nodes, and multithreaded or vectorized codes on CPU nodes.

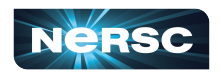

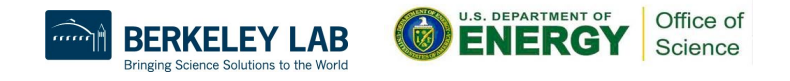

## Thank you!

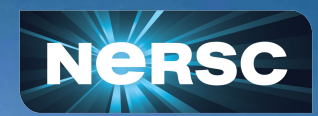

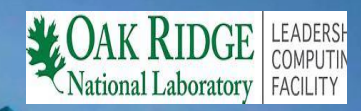